## **PowerTool MAXPOWERTOOL002# Quick Start Guide**

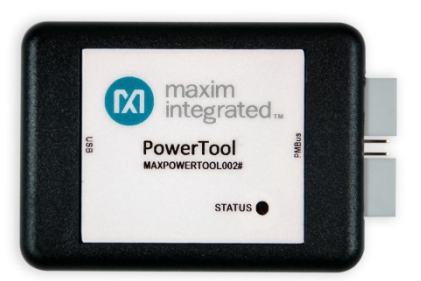

The MAXPOWERTOOL002# is a USB-to-PMBus™ interface dongle for exclusive use with Maxim Integrated's digital power products. The dongle can be used to communicate with PMBus devices using the installed PowerTool software.

- 1. Download and install the PowerTool software available at: [https://www.maximintegrated.com/en/design/software-description.html/](https://www.maximintegrated.com/en/design/software-description.html/swpart=SFW0005150H) swpart=SFW0005150H
- 2. Remove the MAXPOWERTOOL002# from the package.
- 3. Connect the provided USB cable and ribbon cable as shown in Figure 1. The STATUS LED on the MAXPOWERTOOL002# illuminates. The color of the LED indicates the device's status as follows:
	- Steady GREEN color: No <sup>12</sup>C communication is in progress.
	- **Blinking ORANGE color:** The device is communicating I<sup>2</sup>C data.
	- **Steady RED color:** I <sup>2</sup>C communication has been interrupted.

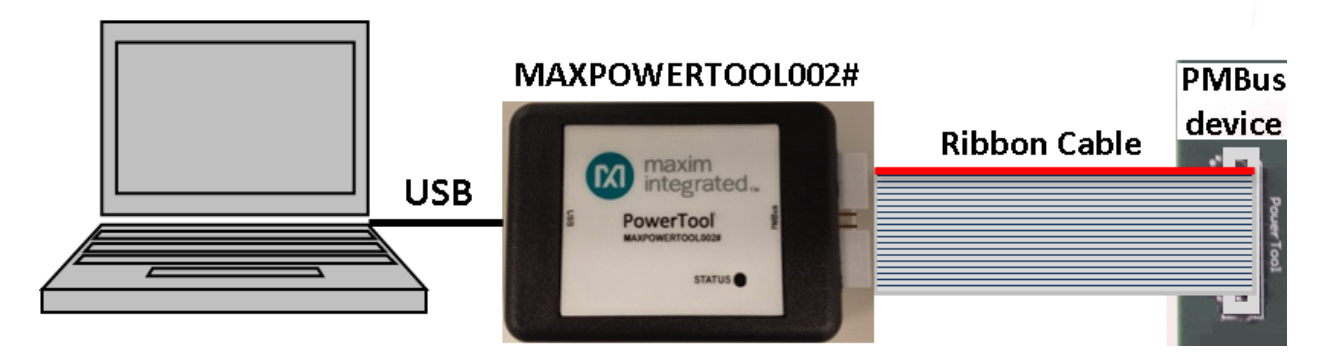

*Figure 1. MAXPOWERTOOL002# Installation*

## **Features**:

- Supports 100kHz and 400kHz  $I^2C$  communication speeds
- USB-to-SMBus conversion for Maxim digital power evaluation kits
- Uses USB only for power

For additional information, visit: [www.maximintegrated.com.](http://www.maximintegrated.com/) *PMBus is a trademark of SMIF, Inc.*

## **Revised 10/14**